## **PROVA SCRITTA DI TECNOLOGIA DATABASE – 02/12/2004**

Corso di Laurea Specialistica in Ingegneria Informatica - NOD

# PROF. SONIA BERGAMASCHI

## **Esercizio 1 (punti 20)**

Dato il seguente schema relazionale: FOTOGRAFO(CODF,NOME,NAZIONE) PERSONA (CF, NOME, PRIVACY) FOTO(COD\_FOTO,DESCRIZIONE,NAZIONE,COSTO,COD\_F) **FK**: COD\_F **REFERENCES** FOTOGRAFO CONTIENE(CF,COD\_FOTO) **FK**: CF **REFERENCES** PERSONA **FK**: COD\_FOTO **REFERENCES** FOTO

Dove l'attributo PRIVACY vale 1 se la persona ha firmato la liberatoria ai sensi della legge 675/95, 0 altrimenti.

Una foto può essere pubblicata solo se tutte le persone immortalate hanno firmato la liberatoria.

Scrivere in SQL le seguenti interrogazioni

- 1) Selezionare la foto pubblicabile che contiene il maggior numero di persone;
- 2) Selezionare, per ciascuna nazione, il numero medio di foto pubblicabili scattate da fotografi della nazione data.

Scrivere in embedded SQL la seguente interrogazione:

3) Mostrare, per ciascuna persona, il compenso totale calcolato nell'ipotesi che il costo di una singola fotografia sia ottenuto come somma dei compensi (identici) ottenuti dalle persone contenute nella foto.

#### **Esercizio 2 (punti 7)**

Dato il seguente schema relazionale:

 $R(A,B,C)$ 

e considerando le seguenti dipendenze funzionali:

(FD1)  $AC \rightarrow B$ 

 $(FD2)$  B  $\rightarrow$  A

Viene richiesto di:

- Determinare la chiave o le chiavi dello schema di relazione;
- Determinare se lo schema di relazione è in 2NF, 3NF e BCNF;
- Data la decomposizione binaria  $R1(A,C)$

#### $R2(A,B)$

Scrivere il trigger che preservi la dipendenza funzionale FD1 in caso di inserimento ed aggiornamento dati.

# **Esercizio 3 (punti 6)**

Si completi lo schema database con le primary e foreign key, e si scrivano i trigger che preservano le dipendenze funzionali elencate nel seguito:

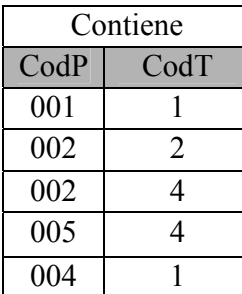

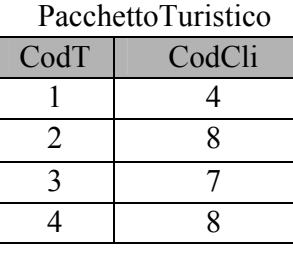

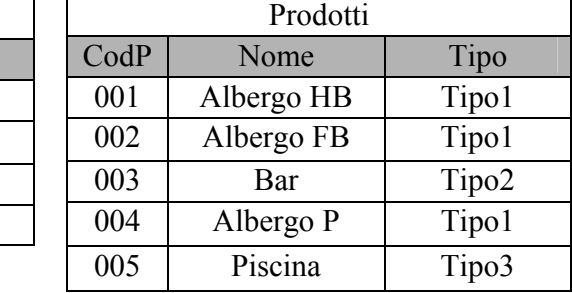

Dipendenze funzionali:

- 1. Il codice del Pacchetto Turistico (*CodT*) determina il codice cliente (*CodCli*).
- 2. Il codice prodotto (*CodP*) determina il nome (*Nome*) e il tipo (*Tipo*).
- 3. Contiene definisce i prodotti di un Pacchetto Turistico.
- 4. Un Pacchetto Turistico non può contenere più volte lo stesso prodotto.
- 5. Un Pacchetto Turistico può contenere al più tre prodotti dello stesso tipo.

## **Soluzione Esercizio 1**

FOTOGRAFO(CODF,NOME,NAZIONE) PERSONA (CF, NOME, PRIVACY) FOTO(COD\_FOTO,DESCRIZIONE,NAZIONE,COSTO,COD\_F) **FK**: COD\_F **REFERENCES** FOTOGRAFO CONTIENE (CF, COD FOTO) **FK**: CF **REFERENCES** PERSONA **FK**: COD\_FOTO **REFERENCES** FOTO

1) Selezionare la foto pubblicabile che contiene il maggior numero di persone;

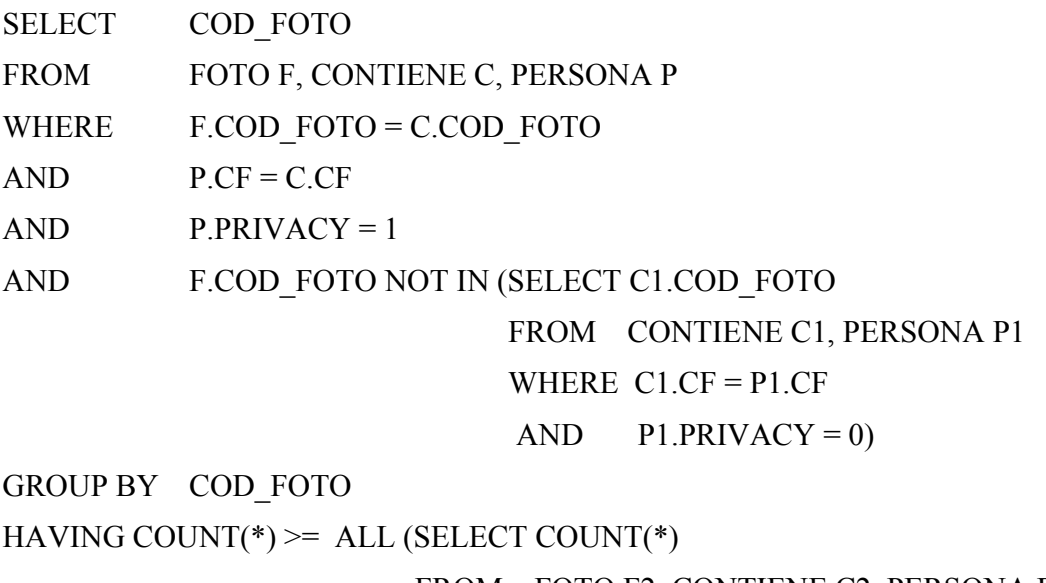

 FROM FOTO F2, CONTIENE C2, PERSONA P2 WHERE F2.COD\_FOTO = C2.COD\_FOTO  $AND$   $P2.CF = C2.CF$  $AND$  P2.PRIVACY = 1 AND F2.COD\_FOTO NOT IN (SELECT C3.COD\_FOTO FROM CONTIENE C3, PERSONA P3

WHERE  $C3.CF = P3.CF$ 

 $AND$  P3.PRIVACY = 0))

2) Selezionare, per ciascuna nazione, il numero medio di foto pubblicabili scattate da fotografi della nazione data.

# CREATE VIEW V1 AS

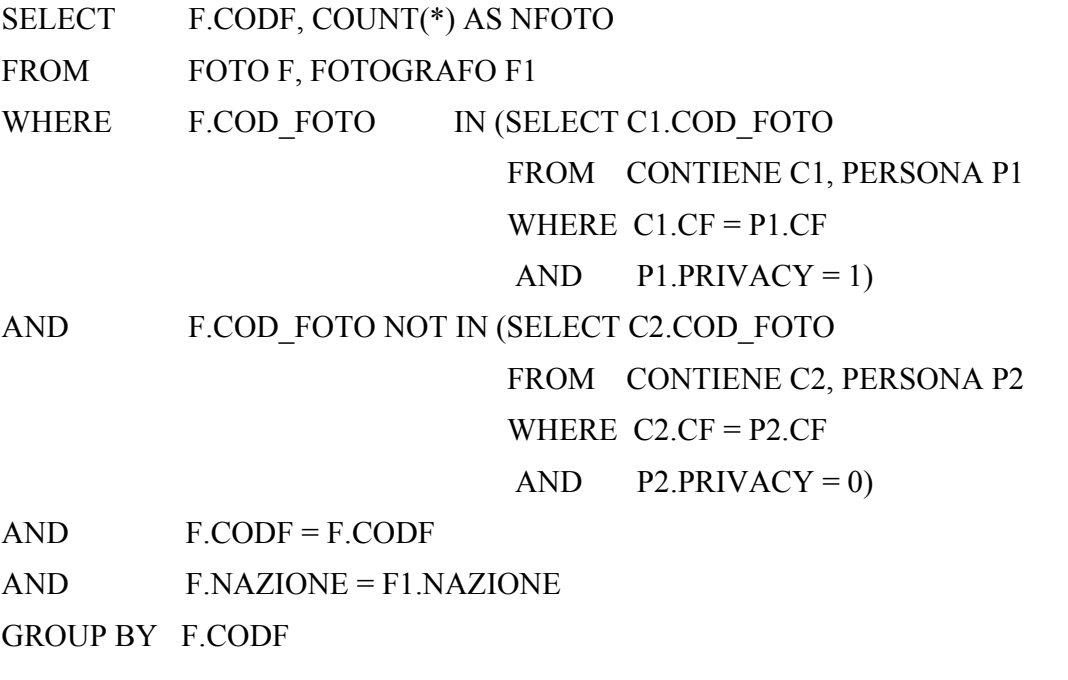

- SELECT NAZIONE, AVG(NFOTO)
- FROM V1, FOTOGRAFO F
- WHERE  $F. CODF = V1. CODF$
- GROUP BY NAZIONE
	- 3) Mostrare, per ciascuna persona, il compenso totale calcolato nell'ipotesi che il costo di una singola fotografia sia ottenuto come somma dei compensi (identici) ottenuti dalle persone contenute nella foto.
- Q1: SELECT CF, COD FOTO FROM CONTIENE ORDER BY CF, COD\_FOTO
- Q2: SELECT COD FOTO, COSTO, COUNT(\*) AS NUM PERS FROM FOTO F, CONTIENE C

WHERE F.COD FOTO = :COD FOTO AND F.COD\_FOTO = C.COD\_FOTO GROUP BY COD\_FOTO, COSTO

```
Declare Cursor "C1" For Q1 
Declare Cursor "C2" For Q2 
open C1; 
fetch C1 into :CF, :COD_FOTO;
while (SQLCDDE == 0) {
      CF_\text{ATTUALE} = CF;
      COMPENSO = 0;
      while (CF_ATTUALE == CF && SQLCODE == 0){
             open C2; 
            fetch C2 into :COD_FOTO, :COSTO, :NUM_PERS;
             close C2; 
             COMPENSO = COMPENSO + COSTO/NUM_PERS; 
            fetch C1 into :CF, :COD_FOTO; 
      } 
printf("CF %s, Compenso %f\n", CF_ATTUALE, COMPENSO);
} 
close C1;
```
# **Soluzione Esercizio 2**

Dato il seguente schema relazionale:  $R(A,B,C)$ 

e considerando le seguenti dipendenze funzionali:

(FD1)  $AC \rightarrow B$ (FD2)  $B \rightarrow A$ 

Le chiavi dello schema sono:

 $K1 = AC$  $K2 = BC$  (FD1)  $AC \rightarrow B$  è in BCNF (FD2)  $B \rightarrow A$  è in 3NF Lo schema è pertanto in 3NF.

Data la decomposizione binaria

 $R1(\underline{A},\underline{C})$  $R2(A,B)$ 

Scrivere il trigger che preservi la dipendenza funzionale FD1 in caso di inserimento ed aggiornamento dati.

CREATE TRIGGER T1 AFTER INSERT, UPDATE ON R2(B) REFERENCING NEW\_TABLE AS NUOVAT FOR EACH STATEMENT MODE DB2SQL WHEN (EXISTS (SELECT R1.A, R1.C FROM R1, NUOVAT WHERE  $R1.A = NUOVAT.A$ GROUP BY R1.A, R1.C  $HAVING$  COUNT(DISTINCT B) > 1

))

signal sqlstate '70000'('INSERIMENTO IN R2: Errore CARDINALITA MASSIMA.')!

#### **Soluzione esercizio n. 3**

Dipendenza n. 1: chiave primaria sulla tabella PacchettoTuristico su *CodT*. Dipendenza n. 2: chiave primaria sulla tabella Prodotti su *CodP*. Dipendenza n. 3: Foreign Key su Contiene: FK: CodP REFERENCES Prodotti FK: CodT REFERENCES PacchettoTuristico Dipendenza n. 4: chiave primaria sulla tabella Contiene sulla coppia *CodP,CodT*. Dipendenza n. 5: Definire il seguente trigger: CREATE TRIGGER Controllo\_Numero\_Prodotti ON Contiene FOR INSERT, UPDATE AS --- Dichiaro il contatore Declare @cont int Select @cont = Max(count(\*))<br>from Contiene. inserted

Contiene, inserted

where Contiene.CodT = inserted.CodT

And Contiene.CodP IN (SELECT CodP FROM Prodotti where Tipo = inserted.Tipo)

GROUP BY Contiene.CodT

if @cont > 3

begin

 raiserror('Una pacchetto turistico può contenere al più tre prodotti dello stesso tipo.',16,1) rollback transaction

end